# NAG Library Routine Document G01DDF

<span id="page-0-0"></span>Note: before using this routine, please read the Users' Note for your implementation to check the interpretation of bold italicised terms and other implementation-dependent details.

## 1 Purpose

G01DDF calculates Shapiro and Wilk's W statistic and its significance level for testing Normality.

# 2 Specification

```
SUBROUTINE G01DDF (X, N, CALWTS, A, W, PW, IFAIL)
INTEGER N, IFAIL
REAL (KIND=nag_wp) X(N), A(N), W, PW<br>LOGICAL CALWTS
LOGICAL
```
## 3 Description

G01DDF calculates Shapiro and Wilk's  $W$  statistic and its significance level for any sample size between 3 and 5000. It is an adaptation of the Applied Statistics Algorithm AS R94, see Royston (1995). The full description of the theory behind this algorithm is given in Royston (1992).

Given a set of observations  $x_1, x_2, \ldots, x_n$  sorted into either ascending or descending order (M01CAF) may be used to sort the data) this routine calculates the value of Shapiro and Wilk's W statistic defined as:

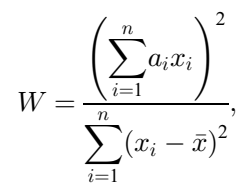

where  $\bar{x} = \frac{1}{n}$  $\frac{n}{\sqrt{n}}$ 1  $x_i$  is the sample mean and  $a_i$ , for  $i = 1, 2, \ldots, n$ , are a set of 'weights' whose values

depend only on the sample size  $n$ .

On exit, the values of  $a_i$ , for  $i = 1, 2, \ldots, n$ , are only of interest should you wish to call the routine again to calculate [W](#page-1-0) and its significance level for a different sample of the same size.

It is recommended that the routine is used in conjunction with a Normal  $(Q - Q)$  plot of the data. Routines G01DAF and G01DBF can be used to obtain the required Normal scores.

#### 4 References

Royston J P (1982) Algorithm AS 181: the W test for normality Appl. Statist. 31 176–180

Royston J P (1986) A remark on AS 181: the W test for normality Appl. Statist. 35 232–234

Royston J P (1992) Approximating the Shapiro–Wilk's W test for non-normality Statistics  $\&$  Computing 2 117–119

Royston J P (1995) A remark on AS R94: A remark on Algorithm AS 181: the W test for normality Appl. Statist. 44(4) 547–551

# <span id="page-1-0"></span>5 Parameters 1:  $X(N)$  – REAL (KIND=nag wp) array Input On entry: the ordered sample values,  $x_i$ , for  $i = 1, 2, \ldots, n$ . 2: N – INTEGER Input On entry:  $n$ , the sample size. Constraint:  $3 \le N \le 5000$ . 3: CALWTS – LOGICAL *Input* On entry: must be set to .TRUE. if you wish G01DDF to calculate the elements of A. CALWTS should be set to .FALSE. if you have saved the values in A from a previous call to G01DDF. If in doubt, set CALWTS equal to .TRUE.. 4: A(N) – REAL (KIND=nag\_wp) array Input/Output Input/Output On entry: if CALWTS has been set to .FALSE. then before entry A must contain the  $n$  weights as calculated in a previous call to G01DDF, otherwise A need not be set. On exit: the n weights required to calculate W. 5: W – REAL (KIND=nag\_wp) Output On exit: the value of the statistic, W. 6: PW – REAL (KIND=nag\_wp) Output

On exit: the significance level of W.

7: IFAIL – INTEGER *Input/Output* 

On entry: IFAIL must be set to  $0, -1$  or 1. If you are unfamiliar with this parameter you should refer to Section 3.3 in the Essential Introduction for details.

For environments where it might be inappropriate to halt program execution when an error is detected, the value  $-1$  or 1 is recommended. If the output of error messages is undesirable, then the value 1 is recommended. Otherwise, if you are not familiar with this parameter, the recommended value is 0. When the value  $-1$  or 1 is used it is essential to test the value of IFAIL on exit.

On exit: IFAIL  $= 0$  unless the routine detects an error or a warning has been flagged (see Section 6).

# 6 Error Indicators and Warnings

If on entry IFAIL  $= 0$  or  $-1$ , explanatory error messages are output on the current error message unit (as defined by X04AAF).

Errors or warnings detected by the routine:

 $IFAIL = 1$ 

On entry,  $N < 3$ .

IFAIL  $= 2$ 

On entry,  $N > 5000$ .

#### $IFAIL = 3$  $IFAIL = 3$

On entry, the elements in [X](#page-1-0) are not in ascending or descending order or are all equal.

#### $IFAIL = -99$  $IFAIL = -99$

An unexpected error has been triggered by this routine. Please contact NAG. See Section 3.8 in the Essential Introduction for further information.

#### $IFAIL = -399$  $IFAIL = -399$

Your licence key may have expired or may not have been installed correctly.

See Section 3.7 in the Essential Introduction for further information.

 $IFAIL = -999$  $IFAIL = -999$ 

Dynamic memory allocation failed.

See Section 3.6 in the Essential Introduction for further information.

## 7 Accuracy

There may be a loss of significant figures for large  $n$ .

## 8 Parallelism and Performance

Not applicable.

## 9 Further Comments

The time taken by G01DDF depends roughly linearly on the value of  $n$ .

For very small samples the power of the test may not be very high.

The contents of the array [A](#page-1-0) should not be modified between calls to G01DDF for a given sample size, unless [CALWTS](#page-1-0) is reset to .TRUE. before each call of G01DDF.

The Shapiro and Wilk's W test is very sensitive to ties. If the data has been rounded the test can be improved by using Sheppard's correction to adjust the sum of squares about the mean. This produces an adjusted value of [W](#page-1-0),

$$
WA = W \frac{\sum x_{(i)} - \bar{x}^2}{\left{\sum_{i=1}^{n} x_{(i)} = \bar{x}^2 - \frac{n-1}{12} \omega^2\right}},
$$

where  $\omega$  is the rounding width. WA can be compared with a standard Normal distribution, but a further approximation is given by [Royston \(1986\).](#page-0-0)

If  $N > 5000$ , a value for [W](#page-1-0) and [PW](#page-1-0) is returned, but its accuracy may not be acceptable. See [Section 4](#page-0-0) for more details.

### 10 Example

This example tests the following two samples (each of size 20) for Normality.

### Sample

Number

1 0:11, 7:87, 4:61, 10:14, 7:95, 3:14, 0:46, 4:43, 0:21, 4:75, 0:71, 1:52, 3:24, 0:93, 0:42, 4:97, 9:53, 4:55, 0:47, 6:66

Data

2 1:36, 1:14, 2:92, 2:55, 1:46, 1:06, 5:27, -1:11, 3:48, 1:10, 0:88, -0:51, 1:46, 0:52, 6:20, 1:69, 0:08, 3:67, 2:81, 3:49

The elements of [A](#page-1-0) are calculated only in the first call of G01DDF, and are re-used in the second call.

#### 10.1 Program Text

```
Program g01ddfe
! G01DDF Example Program Text
! Mark 25 Release. NAG Copyright 2014.
! .. Use Statements ..
      Use nag_library, Only: g01ddf, m01caf, nag_wp
! .. Implicit None Statement ..
       Implicit None
! .. Parameters ..
      Integer, Parameter :: nin = 5, nout = 6
! .. Local Scalars ..
       Real (Kind=nag_wp) :: pw, w
       Integer \qquad \qquad :: ifail, j, n, pn
      Logical :: calwts
! .. Local Arrays ..
       Real (Kind=nag_wp), Allocatable :: a(:), x(:)
! .. Intrinsic Procedures ..
      Intrinsic \qquad \qquad \text{if} \qquad \text{if}! .. Executable Statements ..
       Write (nout,*) 'G01DDF Example Program Results'
       Write (nout,*)
! Skip heading in data file
       Read (nin,*)
       pn = 0\dot{7}=0d_lp: Do
         Read in the problem size
         Read (nin,*,Iostat=ifail) n
         If (ifail/=0) Then
           Exit d_lp
         End If
         If (pn/=n) Then
           If (allocated(x)) Then
              Deallocate (x)
              Deallocate (a)
           End If
           Allocate (a(n),x(n))
! Need to re-calculate the weights
           calwts = .True.
         Else
! Use the previously calculated weights
           calwts = .False.
         End If
         pn = n
! Read in data
         Read (nin,*) x(1:n)! Sort the data
         ifail = 0Call mOlcaf(x,1,n,'A',ifail)
! Calculate the test statistic
         ifail = 0Call g01ddf(x,n,calwts,a,w,pw,ifail)
         j = j + 1! Display results
         Write (nout,99999) 'For sample number ', j, &
```
Significance level is ', pw

```
', value of W statistic = ', w<br>Write (nout, 99998) '
         Write (nout,*)
       End Do d_lp
99999 Format (1X,A,I1,A,F7.4)
99998 Format (1X,A,F8.4)
    End Program g01ddfe
```
#### 10.2 Program Data

G01DDF Example Program Data 20 0.11 7.87 4.61 10.14 7.95 3.14 0.46 4.43 0.21 4.75 0.71 1.52 3.24 0.93 0.42 4.97 9.53 4.55 0.47 6.66 20 1.36 1.14 2.92 2.55 1.46 1.06 5.27 -1.11 3.48 1.10 0.88 -0.51 1.46 0.52 6.20 1.69 0.08 3.67 2.81 3.49

#### 10.3 Program Results

G01DDF Example Program Results

For sample number 1, value of W statistic =  $0.9005$ Significance level is 0.0421 For sample number 2, value of W statistic =  $0.9590$ Significance level is 0.5246